**ZebNet Windows Keyfinder Crack With Key Free PC/Windows**

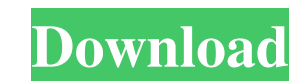

# **ZebNet Windows Keyfinder Crack+ [Mac/Win]**

zebNet Windows Keyfinder Serial Key is a simple and basic utility for retrieving, displaying and storing the product key for Microsoft Windows. zebNet Windows Keyfinder Free Download also has a few other useful features th John Richards (surgeon), pioneer in the practise of neurosurgery in the US John Richards (author), American author and former newspaper editor John Richards (bishop) (1790-1869), Welsh-born Roman Catholic bishop John Frede Richards (minister) (born 1972), American clergyman, author, and author of Choosing the Right Ministry John Richards (sport shooter) (born 1977), British Olympic shooter John Richards (footballer) (born 1993), English foot particularly, to a semiconductor memory device which includes a read verify operation by using an inversion signal. 2. Description of the Related Art In a conventional semiconductor memory device, there is such a layout as combined on one chip. To simplify the description of the layout, FIG. 4 shows a simplified equivalent circuit of the layout shown in FIG. 3. In FIG. 4, C1 is a word line connected to a memory cell MC, and N2 is a bit line response to a signal of the word line WL. An NMOS transistor N5 is provided between a gate of the memory cell MC and a ground. A voltage of a terminal VBB1 of a sense amplifier SA is set to a ground voltage. An output S1 o connected to a gate of a PMOS transistor P1. The transistor P1 controls a path for current input to the sense amplifier SA. A configuration of the layout is explained below. A bit line N2 and a word line WL cross each othe

A simple Windows Keyfinder tool. This simple yet powerful tool brings your Windows Vista/7 product key to a simple yet powerful user interface. Just install this tool to your PC, connect to the internet and download the la you your product key in a simple and elegant window. With this tool you can simply view your product key, see how to set the product key, see if your product key is expired and see if you have any security updates that nee also see how to edit your product key via the software. With this application you can easily view your product key when ever you need it. Simply start zebNet Windows Keyfinder Cracked 2022 Latest Version TNG once and it wi of a button to bring up your product key. You can also see how to set your product key, if you no longer have your license, and if your product key is expired. This product has been reviewed by testers who are interested i Screenshots: zebNet Windows Keyfinder Video: zebNet Windows Keyfinder Review: zebNet Windows Keyfinder Review: zebNet Windows Keyfinder Benefits: Fully Windows-based tool Simple-to-use interface Detection and display of Wi contents included with software Not a freeware Full Review: Details Version: Version: Release Date: Developer: Publisher: License: File Size: Price: How to install: 1. Installing the software is very simple. You can instal directory (Windows registry). 2. The first time you open the tool, it will scan your entire system, and detect your Windows edition. If it detects it, you will be able to save it to a text document (TXT). 09e8f5149f

#### **ZebNet Windows Keyfinder Crack+**

### **ZebNet Windows Keyfinder For PC [Updated] 2022**

Download zebNet Windows Keyfinder Pro for Windows 7, 8, 8.1, 10, XP and Vista from Softonic: Windows software available in 33 languages Download Now The program does not offer any kind of help contents, so you'll have to u Key can be retrieved and saved to a text document at a specified location. Some users have reported problems when installing the program, stating that it is not compatible with their Windows version. We would recommend dow installation process is extremely simple, as there is no need to deal with any kind of extra aspects. You simply have to install the program and launch it for the first time, and you'll be asked if you want to run the prog must. Using Windows Registry Editor The program requires you to use the Windows Registry Editor for information retrieval, so be careful when editing this key, because you'll be logged in as a high-level administrator user HKEY\_LOCAL\_MACHINE key. In the subkey, you can find a place called SOFTWARE. If you can't find it, try searching for the new Registry Editor located in the Windows Start menu. Click the SOFTWARE key and scroll down to the HKEY LOCAL MACHINE\SOFTWARE\Microsoft\Windows\CurrentVersion\WindowsUpdate\Auto Update\Auto Update\Auto Update\Auto Update\S-1-5-18\S-1-5-18\OperatingSystem There you can find the Windows product key, without having to use new key, which is the one that does the work. Search for the above-mentioned registry value, and you'll be able to view all the information: HKEY\_LOCAL\_MACHINE\SOFTWARE\Microsoft\Windows\CurrentVersion\WindowsUpdate\Auto U

### **What's New in the ZebNet Windows Keyfinder?**

"The ability to retrieve Windows product keys is crucial for many users, as it enables them to determine if a newer, updated version of the product is available or, on the contrary, if they need to purchase an upgrade, so Information on: About Author: My name is Nika Nihara - I am the founder of NeotechSoft - an IT services company offering Computer Support, System Maintenance, Support, and Installation. Learn MoreMona Warriner Mona J. Warr first woman elected to the House of Commons of Canada as a member of the Progressive Conservative Party. Warriner was born in New Westminster, British Columbia and moved with her family to Manitoba in 1931. She attended hi Dominion Bridge Company from 1937 until 1946. Warriner was a member of the Orangemen's Club of Winnipeg and held various positions with the organization. She was elected to the House of Commons of Canada as the Progressive 1956, and 1958 federal elections. She did not seek re-election in the 1963 federal election. In 1965, she married Phil Major and moved to Winnipeg. Warriner was on the board of directors of the Canadian Printing Industries following the death of Joseph Fournier. Her term ended with the loss of the 33rd Canadian Parliament in June 1984. She died in Winnipeg on February 24, 1989 after an extended illness. Warriner is buried in the Union Cemete Category:Members of the Senate of Canada Category:Progressive Conservative Party of Canada MPs Category:Women members of the House of Commons of Canada Category:Women members of the Senate of Canada Category:1919 births Ca

# **System Requirements For ZebNet Windows Keyfinder:**

Version 1.10.2 Apple macOS Catalina 10.15.2, Windows 8.1, 8.1.x, 10 1 GB VRAM or more DirectX 11.0, Windows 10 or above, AMD Radeon™ RX 480, NVIDIA GeForce GTX 970 or above, Intel® HD Graphics 530 The host PC must have at CPU: Intel® Core i5-6500 2.60 GHz or AMD

#### Related links:

<https://www.extacademy.com/linpack-xtreme-10-0-torrent-pc-windows-2022-latest/> <https://madreandiscovery.org/fauna/checklists/checklist.php?clid=14059> <https://www.meselal.com/fax-machine-1-6-4-18501-crack-keygen-for-lifetime-2022/> <http://ksycomputer.com/?p=5410> [https://mocambique.online/wp-content/uploads/2022/06/Apache\\_FOP.pdf](https://mocambique.online/wp-content/uploads/2022/06/Apache_FOP.pdf) <http://raga-e-store.com/wintopo-pro-3-531-crack-full-product-key-x64-2022/> <https://teenmemorywall.com/cloudclippy-crack-free-download-mac-win/> <https://efekt-metal.pl/witaj-swiecie/> <https://cambodiaonlinemarket.com/?p=3864> [https://question2answers.com/wp-content/uploads/2022/06/Portable\\_Observables.pdf](https://question2answers.com/wp-content/uploads/2022/06/Portable_Observables.pdf) [http://humlog.social/upload/files/2022/06/aLuRprvlbJhGHAcfhSYm\\_07\\_6e61257c42ac5f0b42b65ae21ba12bab\\_file.pdf](http://humlog.social/upload/files/2022/06/aLuRprvlbJhGHAcfhSYm_07_6e61257c42ac5f0b42b65ae21ba12bab_file.pdf) <http://uniqueadvantage.info/settings4j-license-key-free/> <https://www.hjackets.com/aam-hsub-interpreter-updated-2022/> <https://natsegal.com/tuneskit-video-repair-crack-free/> <https://lanesida.com/hydrogen-atom-viewer-crack-license-key-full-for-windows-latest-2022/> https://networny-social.s3.amazonaws.com/upload/files/2022/06/XIO8D9PLjlerd8Nd9cEa\_07\_6e61257c42ac5f0b42b65ae21ba12bab\_file.pdf <https://cotram.org/checklists/checklist.php?clid=20882> <https://www.condommessage.com/wp-content/uploads/2022/06/aldphil.pdf> <https://romans12-2.org/any-video-converter-professional-crack-for-pc-latest-2022/> [https://ipayif.com/upload/files/2022/06/rWC395qxSmOTEFqRLrZO\\_07\\_6e61257c42ac5f0b42b65ae21ba12bab\\_file.pdf](https://ipayif.com/upload/files/2022/06/rWC395qxSmOTEFqRLrZO_07_6e61257c42ac5f0b42b65ae21ba12bab_file.pdf)